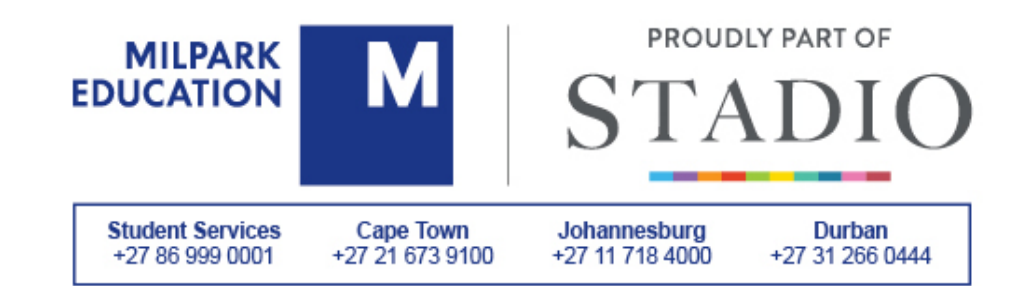

# **QUALIFICATION: MICROSOFT OFFICE SPECIALIST (MOS 2016) MODE OF DELIVERY: PART-TIME CLASSES (MELVILLE, DURBAN OR CLAREMONT)**

# **DESCRIPTION**

This course is designed for individuals who already have foundational knowledge and skills in Office 2007 or Office 2010, and are interested in transitioning from an earlier Office version to Office 2016.

This course is right for you if you have one or more of the following training or career needs:

- Identifying new and enhanced features that are common across all applications in Office 2016
- Modifying documents using Microsoft Word 2016
- Enhancing worksheet data using Microsoft Excel 2016
- Augmenting a presentation using Microsoft PowerPoint 2016
- Creating a database using Microsoft Access 2016
- Utilising mail, calendars, contacts and tasks in Microsoft Outlook 2016.

# **PROGRAMME PURPOSE**

This course builds upon the foundational Microsoft Office 2007/2010 knowledge and skills you have already acquired.

# **PROGRAMME OUTCOMES**

After you have successfully completed this course, you should be able to do the following:

#### **1. Word**

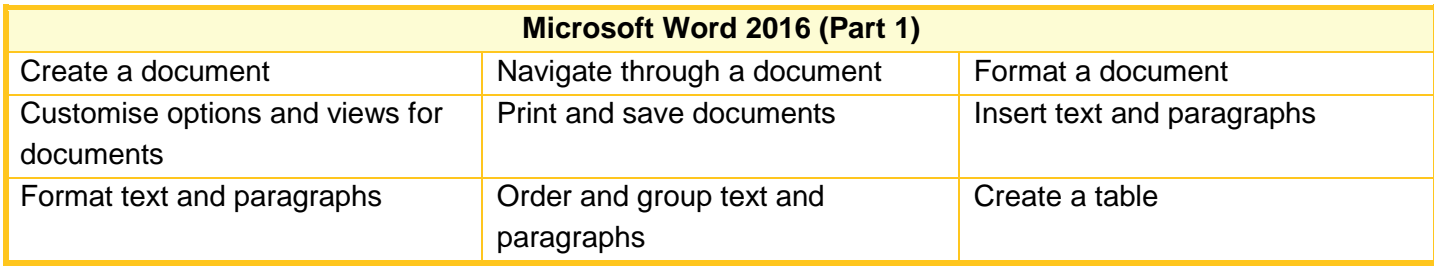

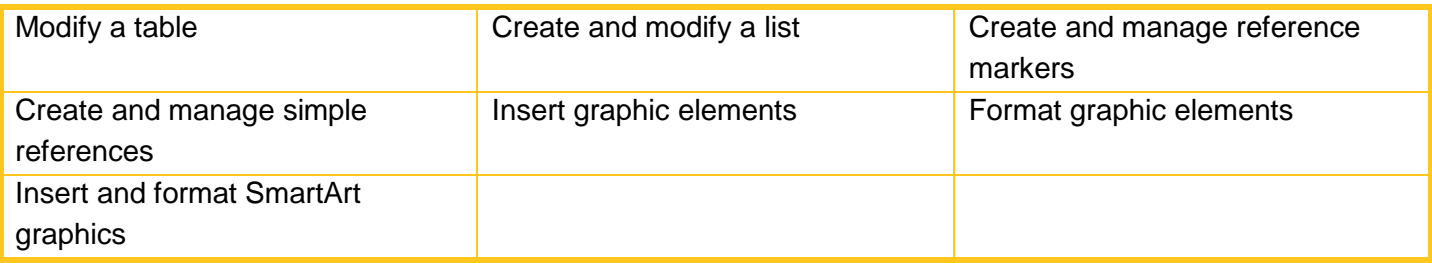

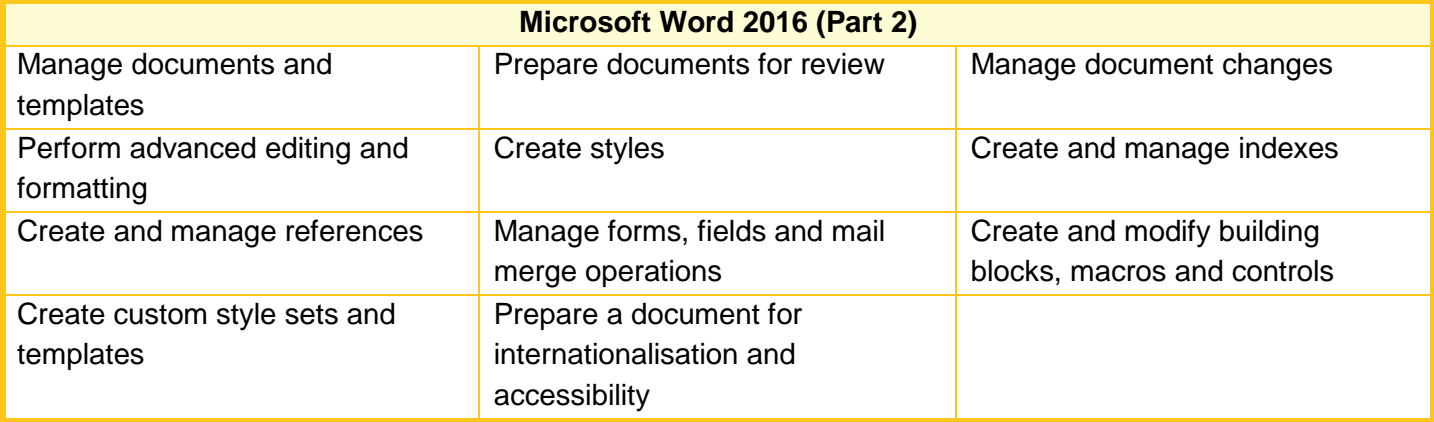

# **2. Excel**

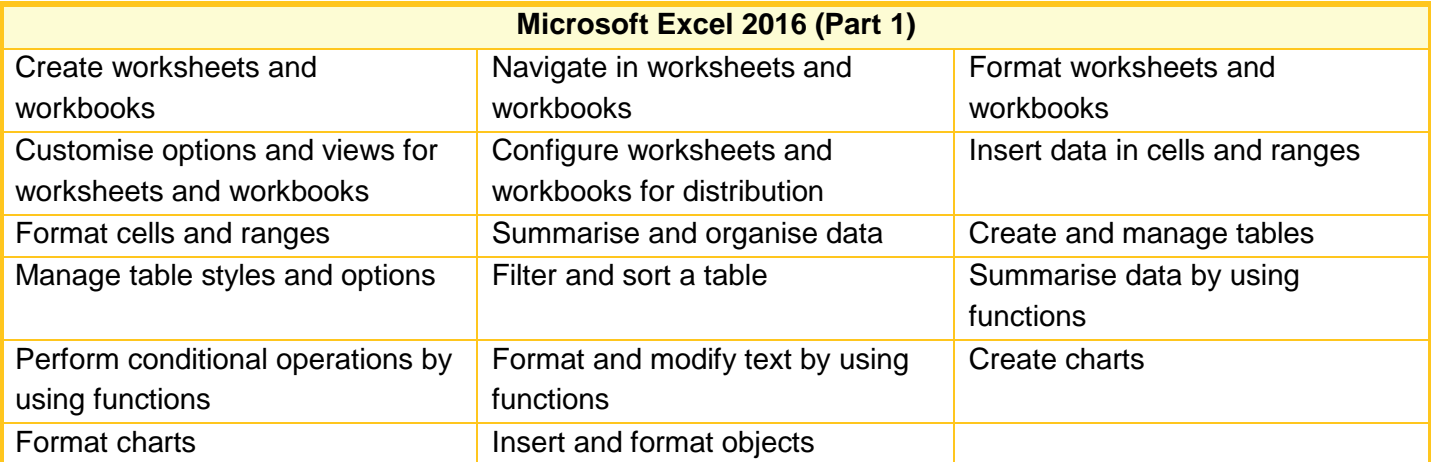

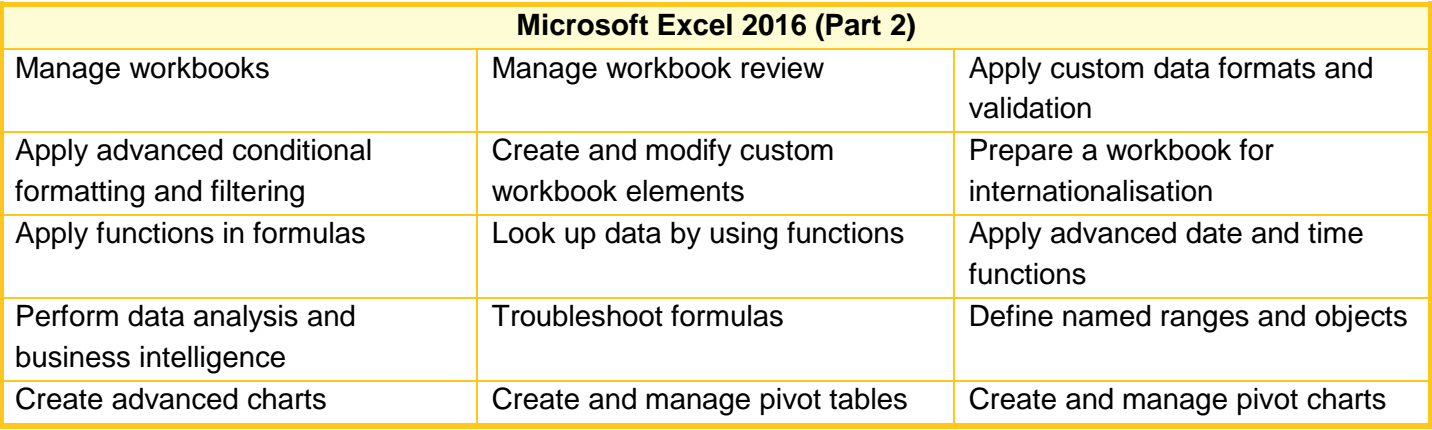

# **3. PowerPoint**

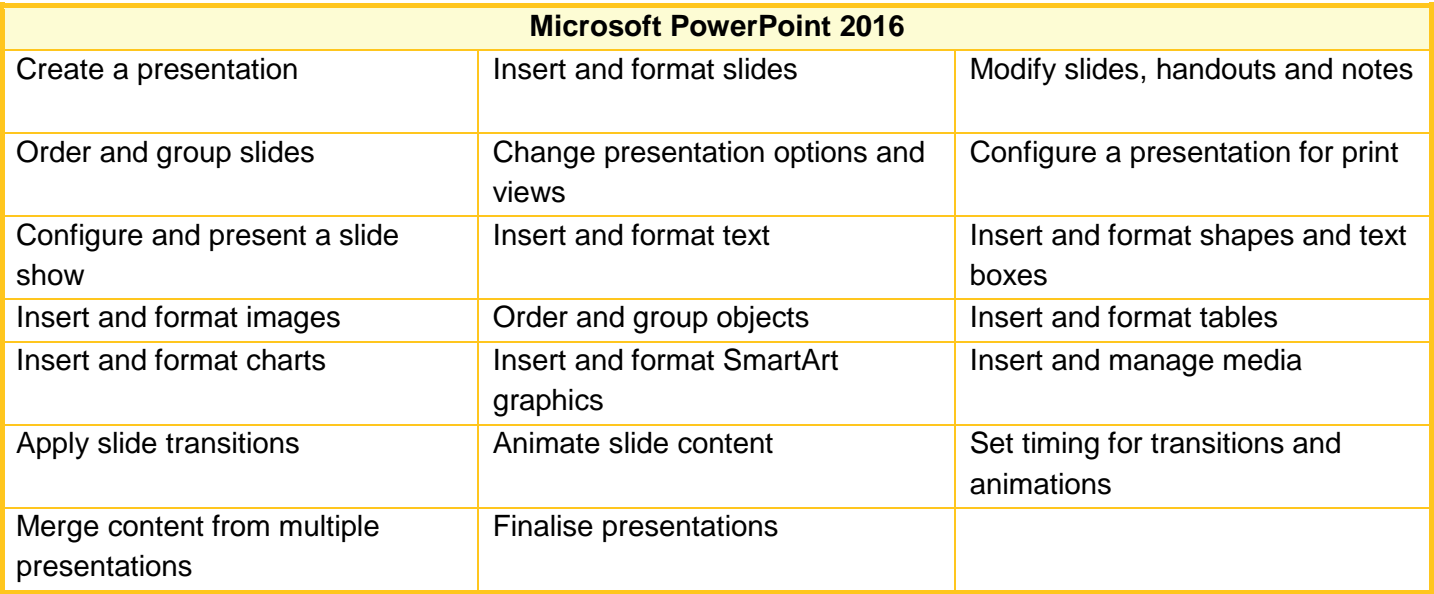

# **4. Microsoft Project**

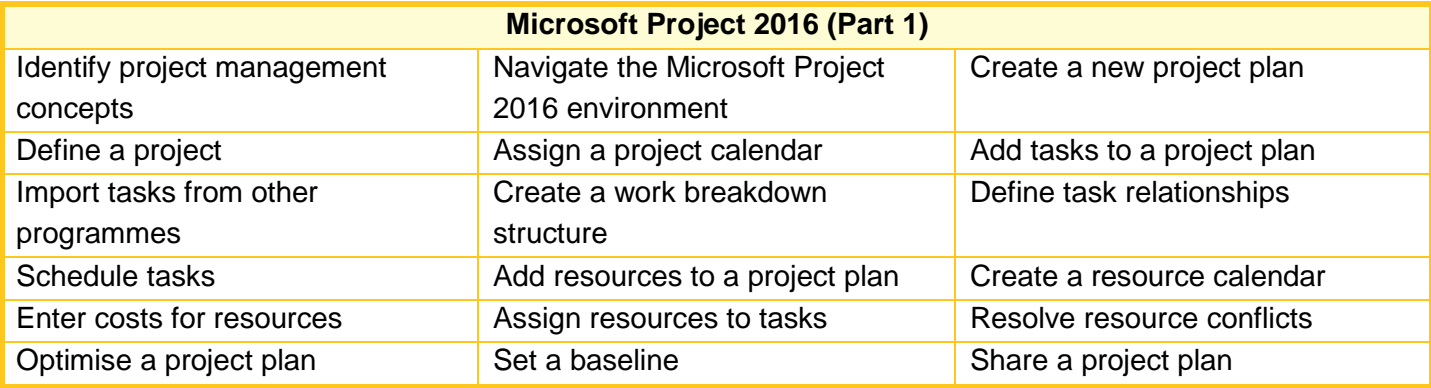

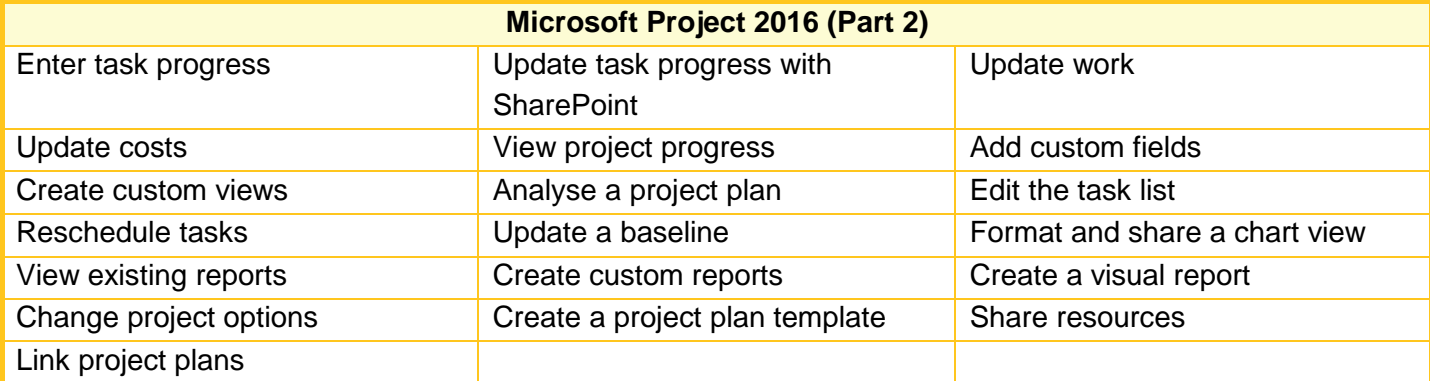

# **MORE ABOUT MICROSOFT OFFICE SPECIALIST (MOS)**

Although Milpark is offering contact-learning classes and distance-learning tuition towards the *Microsoft Office Specialist (MOS) Certification*, the course is examined and certified by Certiport [\(http://www.certiport.com\)](http://www.certiport.com/). When you pass a Microsoft Certification exam, you become a member of the Microsoft Certified Professional

(MCP) community with access to all of the benefits provided through the Microsoft Certification Programme. You can use your Microsoft account to access the MCP member sites, where you will find many ways to keep your skills relevant, applicable and competitive.

The exams you pass and the certifications you earn become part of your official transcript, which you can allow potential employers to access directly. A Microsoft Certification is an industry standard that is recognised worldwide and can help open doors to potential job opportunities.

# **ADMISSION REQUIREMENTS**

- Grade 10 (Standard 8, or equivalent)
- **Basic computer literacy**
- Access to a computer.

# **English Proficiency**

Applicants are required to be proficient in English prior to admission to the course. Applicants whose first language is not English may be required to provide proof of proficiency.

# **ACCESS TO TECHNOLOGY**

Milpark provides students with materials, formative assessments and a number of administrative services as part of the *myMilpark* and *myCourses* online tuition and support environments.

Having access to the abovementioned online facilities is essential for efficient communication, learning and success. You will need continuous (daily) access to study, using the resources mentioned above, and to submit and receive your assignments.

# **Minimum system requirements:**

- 1. MICROSOFT OFFICE SPECIALIST software; students are required to purchase this software.
- 2. Reliable broadband Internet access
- 3. Firefox/Internet Explorer/Chrome web browser
- 4. Microsoft Word
- 5. PDF Viewer
- 6. Ability to scan and upload documents
- 7. Email/Cellphone for notification and communication.

# **STUDENT SUPPORT**

#### **Library access**

The Milpark Library provides access to e-books in a virtual library called Cyberlibris (Scholartext). Lecturers may create smart bookshelves per course or module for students to access (these shelves can contain prescribed and recommended books). Students can also create their own personal smart bookshelves containing resources for their studies. Having access to a digital library means that thousands of students can access books and resources from anywhere at the same time online. There is no need to do reservations and requests, and no limit on the time a student has to access a book. With the implementation of Cyberlibris, students also have access to full-text resources via ProQuest (global), Ebsco (global) and Sabinet (South African publications), to assist with research and to enrich their learning experience. Access to the Library is included in the module fee.

#### **Tutor**

Comprehensive student support services are available. Students are provided with administrative support by Student Services. To assist with understanding content, students have access to tutors whom they can contact individually. Students who experience study and/or personal problems have access to a student counsellor. All support services are available to registered students via *myMilpark* (*myCourses*).

# **ASSESSMENT**

Microsoft Office Specialist (MOS) exams are provided by Certiport – not Milpark College. You can register for an exam on Certiport's website at [http://www.certiport.com.](http://www.certiport.com/)

# *Preparing for Your Microsoft Exams*

We recommend that you review your study material in its entirety before you schedule a Microsoft exam. The exams will measure your ability to accomplish the technical tasks within each subject.

# *Microsoft Exam Policies and Scoring*

For all information on Microsoft Exam Policies and Procedures, and Answers to Frequently Asked Questions, visit the website [www.microsoft.com/learning/en-us/certification-exam-policies.aspx.](http://www.microsoft.com/learning/en-us/certification-exam-policies.aspx)

# *Microsoft Exam Question Types and Formats*

Your MOS exams might include adaptive testing technology and simulation items. Microsoft does not identify the format in which exams are presented. To help you prepare for your exams, Microsoft recommends that you have hands-on experience with each product and that you use your study material.

MOS exams are primarily performance-based and conducted in a 'live' or simulated environment. In the MOS exams you will be asked to perform a series of tasks to demonstrate your skills. For example, a Word exam might ask you to balance newspaper column lengths or keep text together in columns. Each exam also has a time limit with a set number of questions.

### *Microsoft Exam Duration*

A typical Microsoft Exam takes up to 90 minutes.

#### *Where to Take Your Microsoft Exams*

All Microsoft Office Specialist (MOS) exams are administered by Certiport. Direct your questions about exam schedules and pre-registration to the Certiport location [\(http://www.certiport.com/locator\)](http://www.certiport.com/locator) where you intend to take the exam.

### *Where to Find Your Microsoft Exam Results*

Your Microsoft exam results will be displayed on your screen immediately after you have completed a Microsoft exam.

### **DURATION**

For part-time contact classes, please enquire at your nearest Milpark campus.

### **CERTIFICATION**

On successful completion of the exam for each module, you will receive (via email) an official certificate from Certiport, within two to three weeks.

#### **FURTHER STUDIES**

National Certificate End User Computing, Level 3

### **PRICING**

Your Milpark College course fee includes the following:

- Your prescribed books
- Milpark College tuition.

Please contact Milpark College for the current course fee.

# **DISCLAIMER**

The content of this brochure is accurate at the time of going to print. Milpark Education reserves the right to change the programme content due to changes in legislation, market requirements and other reasons. Notice of such changes will be published on our website.

> **WEBSITE**: [www.milpark.ac.za](http://www.milpark.ac.za/) **EMAIL**: [info@milpark.ac.za](mailto:info@milpark.ac.za)

**CAPE TOWN CAMPUS:** Tel: (021) 673-9100 Fax: (021) 673-9111 2nd Floor, Sunclare Building, Cnr Dreyer & Protea Roads, Claremont P.O. Box 44235, Claremont, 7735 Email[: studentservices@milpark.ac.za](mailto:studentservices@milpark.ac.za)

**JOHANNESBURG CAMPUS:** Tel: (011) 718-4000 Fax: (011) 482-1814

**DURBAN OFFICE:** Tel: (031) 266-0444